# I. PPQG 2021 MIG Transformação Digital

**nahylacunha.vitalux@gmail.com** [Alternar](https://accounts.google.com/AccountChooser?continue=https://docs.google.com/forms/d/e/1FAIpQLSd9S-tcDJXR4dh83dJh-hSW9IeKy5w53__IBvHqZ2dYxe6wgA/formResponse&service=wise) conta

 $\circledcirc$ 

\*Obrigatório

III. Síntese do Programa de TD

Fornecer informações sobre a organização e sobre o "case" candidato ao MIG TRANSFORMAÇÃO DIGITAL. As informações poderão ser editadas pelo Autor até o pagamento da "Cota de Inscrição", quando o "case" será repassado para a Banca examinadora. A Banca tem 45 dias para informar se o "case" é um finalista ou não.

# 1) INFORMAÇÕES SOBRE A ORGANIZAÇÃO

Nome da organização \* Nome simplificado da organização responsável em que o programa foi implantado.

VITALUX-ECOATIVA PROJETOS SUSTENTAVEL

Tipo de organização \*

Informar se é uma organização completa ou parte dela - subdivisão, repartição, unidade, filial ou similar.

Empresa, instituição, autarquia ou órgão público completo ou organização afim

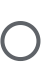

Subdivisão, repartição, filial, unidade, subdivisão ou afim de uma das organizações acima

## CONFIRMAR a atuação de alguma forma no Estado de SP \*

Para ser elegível, a organização deve beneficiar diretamente alguma parte interessada estabelecida no Estado de S.Paulo - proprietário, mantenedor ou instituidor, cliente, usuário, fornecedor, sociedade, funcionário ou assemelhados.

SIM, CONFIRMAMOS

CNPJ Responsável \*

Informar o número completo com pontos, barra e traço xx.xxx.xxx/xxxx-xx

11.640.530/0001-10

Razão Social Responsável \*

VITALUX-ECOATIVA PROJETOS SUSTENTAVEI

Endereço principal da organização

Razão Social completa relativa ao CNPJ informado.<br>
VITALUX-ECOATIVA PROJETOS SUSTENTAVEI:<br>
Endereço princina:<br>
Informar Informar endereço completo (logradouro, cep, bairro, cidade, estado) onde ou de onde as principais atividades são realizadas.

Rua Padre Carvalho, 385 - PINHEIROS

Atividades principais \*

O que a organização comercializa, produz ou presta de serviços, entrega ou distribui para os clientes.

Serviços de engenharia, Instalações hidráulicas, sanitárias, etc.

Qtde de pessoas na força de trabalho \*

Trata-se da qtde de pessoas da organização candidata incluindo empregados e voluntários.

100

2) INFORMAÇÕES SOBRE O PROGRAMA DE TRANSFORMAÇÃO DIGITAL

Nome do Programa \*

Denominação simplificada do programa, sistemática, processo, projeto, prática ou iniciativa de gestão executado ou apoiado por tecnologia digital.

Sistema Integrado de Gestão para Controle de

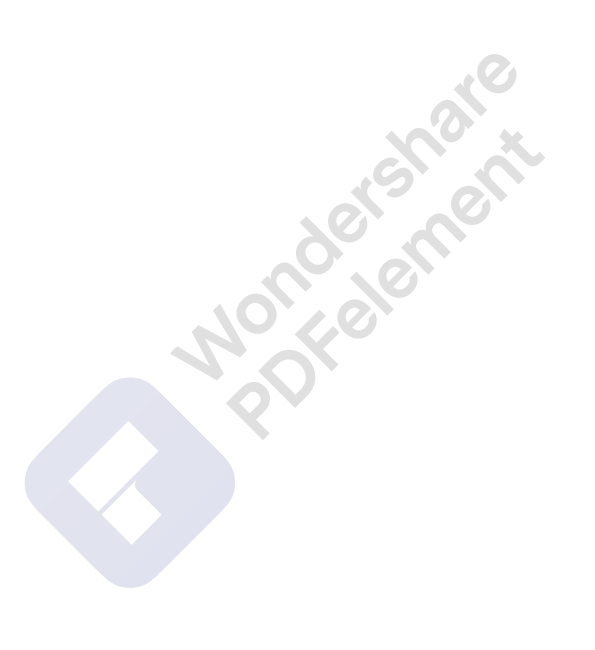

H.

#### Objetivo do Programa \*

Sintetizar para que serve o programa.

Dentro da cadeia de um projeto, da concepção a execução, existem basicamente 3 etapas principais, sequenciais e dependentes, sendo:

1. Engenharia: Projetos, especificações de materiais.

2. Suprimentos: Aquisição de materiais, controle de almoxarifado.

3. Obras: Execução das obras.

Nos projetos de Performance, todas essas etapas fazem parte do escopo da empresa executora, portanto, em outras palavras, é necessário a equipe de Engenharia finalize os projetos e especificações de materiais para que a equipe de Suprimentos possa adquirir esses itens e somente assim a equipe de Obras possa implantar as ações previstas. Por isso, cada etapa dentro deste processo precisa fluir dentro do cronograma. As empresas contratadas nesta modalidade entregam um resultado, e por este que são remunerados. Um caminho crítico dentro desse processo se dá na etapa dentro de Suprimentos, principalmente no tocante ao controle de todo este material comprado, inspecionado, entregue e que deverá ficar armazenado durante um período até sua utilização. A obra em performance é muito dinâmica pois este tipo de contratação não possui aditivo financeiro e nem de prazo, cabendo a contratada toda responsabilidade de execução, independente das contingências que aparecem no decorrer da implantação. Lembrando que a empresa contratante ela remunera a contratada por sua performance / ganho alcançado com as ações, sendo as obras apenas um meio para a finalidade do contrato.

Com esta dinâmica, a obra exige que sejam realizadas em paralelo diversas operações. Como as frentes de obras são independentes, mas possuem um denominador comum que são os materiais para execução, e cabendo a contratada toda responsabilidade da execução, inclusive dos serviços não previstos no "escopo mínimo", quase sempre são utilizados mais materiais do que o planejado inicialmente.

Com o volume de movimentação diária e players envolvidos e visando termos em tempo real as análises de estoques de materiais frente a execução das obras, desenvolveu-se a automatização deste controle de materiais em estoque x utilizados.

Neste sentido, a Automatização do almoxarifado em obras é uma inovação, um recurso para trazer facilidade e agilidade na logística de recebimentos e saídas de materiais, bem como um controle gerencial para aplicação nos serviços executados. Esse controle tem como objetivo cooperar para eficiência da gestão interna e desempenho da equipe externa, viabilizando melhorias para diversos setores:

Atuação tanto na engenharia quanto no planejamento de obra, sendo possível realizar um cronograma mais compatível com a realidade de materiais disponíveis para execução, visando diminuir a quantidade de imprevistos e atrasos no cronograma com falta de peças;

Antecipar a queda (uso adicional) na quantidade de determinado material em estoque e proceder com a renovação, antes da paralização em alguma frente de obra;

https://docs.google.com/forms/d/e/1FAIpQLSd9S-tcDJXR4dh83dJh-hSW9IeKy5w53\_\_IBvHqZ2dYxe6wgA/formResponse 4/9 Maior controle financeiro e de fluxo de caixa do projeto, na medida em que os materiais são adquiridos conforme necessidade e com maior prazo, possibilitando maior negociação

[Remova Marca d'água](http://cbs.wondershare.com/go.php?pid=5254&m=db) Wondershare PDFelement

com os fornecedores;

Maior controle com o destino (nas frentes de obras) das peças, gerando indicadores de custo e quantidades para os gestores;

Maior controle e gerenciamento para o setor de Suprimentos na medida em se tem um controle dinâmico e em tempo real do estoque das peças e materiais

Facilidade que se traduz em redução de tempo, para o encontro de peças com descritivo extremamente técnico, já que são etiquetadas com códigos de barras que permitem quem busca, mesmo desconhecendo tecnicamente o material, não errar na entrega dele para a equipe da frente que precisa. Por exemplo: obra solicita uma Flange avulso em aço carbono ASTM A-36 com ressalto, norma DIN, classe PN10, e o almoxarifado entrega um com classe PN16. Ambos os materiais possuem visualmente o mesmo formato, mesma quantidade espaços para parafusos, mesma cor, mesmo material, mas resistências de operação diferentes pela sutil quantidade (espessura) de material em sua execução.

Por fim, tem-se um controle com mais organização, evitando criação de planilhas que nem sempre são atualizadas, controles em papel etc., permitindo maior velocidade nos serviços prestados, criando assim disponibilidade para outros afazeres.

Force

#### Nome do autor deste "case" \*

Esse autor apresentará o case caso seja declarado finalista.

Lucas Soto

Número do celular do autor \*

Oautor poderá ser contatado pelo IPEGem caso de necessidade. Colocar DDD e número.

Nome do dirigente responsável \*

Odirigente responsável é aquele que endossa as informações prestadas.

E-mail do dirigente responsável \*

H.

O IPEG copiará ao dirigente responsável as trocas de emails com o autor.

#### [Remova Marca d'água](http://cbs.wondershare.com/go.php?pid=5254&m=db) Wondershare PDFelement

### Síntese da implantação e funcionamento do Programa de TD \*

Preencher este campo com "Ver pdf" caso essa Síntese seja entregue em arquivo PDF ÚNICO via link da nuvem, a ser informado no campo após no próximo bloco, OU escrever a própria Síntese neste campo. Resumir o surgimento e a constatação da necessidade ou da ideia de incorporar TECNOLOGIA DIGITAL em processo existente ou em novo processo, as partes interessadas beneficiadas e expectativas iniciais. Descrever o projeto de desenvolvimento e implantação, metodologias adotadas, estudos de otimização ou enxugamento e forma de controle, destacando as etapas mais importantes com datas e responsáveis (área ou cargo). Destacar métodos de implantação e principais mudanças na estrutura ou operações, se houver. Informar as capacitações realizadas, com teor, duração e método. Explicar o funcionamento da programa implantado destacando a TECNOLOGIA DIGITAL empregada e as inovações, quando existentes, e seus benefícios. CONSULTE A SEÇÃO ANTERIOR DESTE FORMULÁRIO PARA CONHECER OS CRITÉRIOS DE AVALIAÇÃO DESSA SÍNTESE. O limite desse campo equivale a 3 páginas de texto formato A4, fonte Arial, tamanho 10, espaço simples. Destacar avaliações realizadas, nome de indicador usado, se existir, e recomendações sobre o que adotar é o que evitar. indicador usado, se existir, e recomendações sobre o que adotar e o que evitar.

Após uma análise crítica de pouco mais de 4 meses de obras, com 25% do escopo implantado, identificamos a necessidade de um controle mais rigoroso de determinados materiais, visando agilizar as tomadas de decisões e ações na área de Suprimentos. Sendo assim, procuramos por uma automatização digital, que se diferenciasse dos meios comuns já utilizados, trazendo rapidez sem penalizar a qualidade dos serviços prestados

Da necessidade observada, buscamos a ferramenta de ERP (Sistema integrado de gestão) utilizado em conjunto com sistema de leitura de código de barras.

O método consiste em etiquetar cada material/peça existente no almoxarifado, no qual cada unidade recebe um código de barras diferente. Portanto, para organizar todas os materiais existentes, foi gerado um código de barras para cada tipo de especificação. Com isso, tendo cada peça identificada por seu código de barras, todo material foi cadastrado no sistema ERP Bling.

A partir de então, todo controle de entrada e saída de material do estoque passou a ser realizado de maneira automática, diminuindo os atrasos e falhas inerentes a esse processo.

O programa funciona em três vertentes, sendo entradas, saídas e conferências de materiais. A primeira etapa consiste na chegada de um produto ao estoque, em que ele é conferido pelo setor do almoxarifado, se é um produto já existente em estoque, só é preciso etiquetar esse produto e lançar a quantidade em sistema, caso o produto seja algo novo, é preciso cadastrar no Bling, utilizando informações dos sistemas de compras do setor de Suprimentos da empresa e o próprio site automaticamente cria uma etiqueta personalizada com um novo código de barras. O sistema inclusive permite a integração de fotos, para facilidade visual na busca do material dentro do almoxarifado.

Já a segunda fase, consiste no controle da saída de material, que ocorre de maneira mais rápida e simples. Quando um produto for ser utilizado na obra, apenas é preciso "Ler" o código de barras adicionado a ele, uma única vez e lançar a quantidade de saídas no site Bling. É possível também lançar no site Bling o destino da frente de obra em que será utilizado. Esse controle de informações permite a elaboração de gráficos e indicadores de consumo de material, possibilitando, por exemplo, a identificação de qual frente de obra consome mais material, ou em qual frente de obra há mais perda de material, entre outros. A última etapa, consiste na verificação no programa Bling, onde é gerado um extrato do balanço de peças do almoxarifado, permitindo a identificação de todos os lançamentos efetuados como produto, quantidade, destino na obra, observações, data e horário do lançamento. Essa conferência é realizada pelo setor de engenharia que com esse suporte consegue diminuir erros e gerar bons resultados no controle geral, tornando mais precisa a qualidade das informações.

H

# Síntese dos resultados do Programa de TD \*

Preencher este campo também com "Ver pdf" caso essa Síntese seja entregue em arquivo PDF ÚNICO junto com a "Síntese da implantação e funcionamento do Programa de TD'" via link da nuvem, a ser informado no campo do próximo bloco, OU escrever a própria Síntese dos resultados neste campo. Informar resultados (ganhos) de qualquer natureza (econômicos, clientes, mercado, processos, produtos, pessoas, sociais, ambientais) já obtidos pelo Programa que comprovem seu êxito, em termos quantitativos (numericamente ou usando indicadores de desempenho) e qualitativos (descritivos), explicando se necessário. Caso os resultados sejam ainda parciais, comentar sobre tendências esperadas. EXEMPLOS: 1) a atividade não era executada no prazo por causa da indisponibilidade ou dificuldade de acesso remoto dos gestores para gerenciar pendências, acessar e autorizar o fechamento de propostas. O ciclo de consulta e atualização, por ser móvel, foi viabilizado ZERANDO atrasos. 2) o processo anterior gerava insatisfação pelo tempo de resposta do sistema utilizado anteriormente, que chegava à média de 15min por consulta de status e aprovação de proposta, tempo esse que caiu para 3min por ser por voz e de voz para texto, gerando muita satisfação. 3) O Índice de Resposta no Prazo passou de 67% para 96% após a implantação plena, sendo que o prazo varia conforme a criticidade da consulta, determinada por algoritmo. CONSULTE A SEÇÃO ANTERIOR DESTE FORMULÁRIO PARA CONHECER OS CRITÉRIOS DE AVALIAÇÃO DESSA SÍNTESE. O limite desse campo equivale a 1,5 página de texto formato A4, fonte Arial, tamanho 10, espaço simples. Informar apenas "ver link" caso essa Síntese seja entregue em arquivo PDF ÚNICO via link no próximo bloco.

Imediatamente o ganho obtido foi na eficiência da operação, antes executada por duas pessoas, e após a implantação do sistema integrado, os serviços eram facilmente executados por uma única pessoa, além de tudo com carga reduzia, permitindo ainda que agregasse mais tarefas no seu dia a dia. Esta eficiência se reflete no custo mensal, neste caso em 50%.

Redução de custos com estoque diminuindo as perdas e furtos, que também se traduz em menor horas de Engenharia e Suprimentos para recompra destes materiais.

#### Redução com retrabalhos como por exemplo:

Em um solda por eletrofusão, processo onde se aplica uma tensão elétrica nas "superfícies ou terminais" da conexão, aonde surge uma corrente elétrica na resistência inserida no corpo, gerando calor, por efeito Joule, que leva à fusão da superfície interna da conexão e a superfície externa do tubo fazendo com que os materiais se fundam. Quando a corrente elétrica cessa, os materiais começam a resfriar lentamente, até a temperatura ambiente, formando novos cristalitos com a mistura dos dois materiais, soldando-se. Nesta operação tanto a conexão quanto o tubo devem possuir a mesma especificação técnica, caso não sejam iguais, há falha na fusão dos materiais e consequentemente precisam ser refeitos. Neste caso, o trabalho é ainda maior pois o serviço precisa ser desfeito para depois ser refeito.

Com a automação, equívocos de especificação de materiais são mitigados não gerando custos adicionais para retrabalho.

A informação clara e rápida disponibilizada por esse serviço de ERP, contribui totalmente

15/09/2021 19:57 I. PPQG 2021 MIG Transformação Digital

[Remova Marca d'água](http://cbs.wondershare.com/go.php?pid=5254&m=db) **Wondershare** 

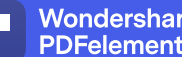

para essa excelência em prevenção de erros. Com o controle que implantação, foi possível conciliar cronograma de serviços x materiais disponíveis, agilizando e aumentando a produtividade em quase 100% devido a diminuição dos retrabalhos.

## Link OPCIONAL com "Case" editorado

É OPÇÃO da organização, disponibilizar seu "Case", com as duas Sínteses acima, em documento PDF ÚNICO na nuvem e informar seu link ACESSÍVEL neste campo. O documento deve ser iniciado por 4 linhas: "PPQG MIG 2021 Transformação Digital", "Nome do Programa", "Nome da Organização" e "Nome do Autor" (exatamente os informados neste formulário), centralizados. Deverá ter o formato A4, totalizando até 5 páginas numeradas, orientação retrato, uma ou mais colunas, com parágrafos em texto de fonte Arial ou Times New Roman tamanho de fonte 10 e pode conter figuras, quadros ou tabelas com fonte tamanho 8. Se for indicado um link válido com um documento nesses parâmetros, ele será utilizado para avaliação em vez dos dois campos de Sínteses anteriores, que deverão conter "Ver pdf". Não são aceitos documentos além da Descrição do Programa e hiperlinks e páginas excedentes serão ignorados. Se o link não for válido ou acessível a Inscrição poderá ser ignorada, portanto recomendamos testar se o link é acessível.

https://docs.google.com/document/d/1s4FQ4Z-qhyQHXGY8wbWdovlbqwLAMLFF/edit?usp=

#### Declaração de ciência, idoneidade e veracidade \*

Ao submeter esse "case", declaro que eu e o dirigente responsável indicado estamos cientes e de acordo com o Regulamento do PPQG para a modalidade MIG e com as regras de ELEGIBILIDADE E COTAS DE INSCRIÇÃO & ETAPAS acima informadas. Declaramos que a organização cumpre plenamente todas as obrigações societárias, ambientais, tributárias, previdenciárias, trabalhistas ou de qualquer natureza que, de forma líquida e certa, lhe são legalmente exigidas. Declaramos também que todas as informações prestadas nesta candidatura são verídicas. Essa declaração será firmada por meio do pagamento da "Cota de Inscrição de Case".

SIM, DECLARAMOS

Página 3 de 4

Voltar Próxima Limpar formulário

Nunca envie senhas pelo Formulários Google.

Este conteúdo não foi criado nem aprovado pel[o Google.](https://policies.google.com/privacy) [Denunciar abuso](https://docs.google.com/forms/u/0/d/e/1FAIpQLSd9S-tcDJXR4dh83dJh-hSW9IeKy5w53__IBvHqZ2dYxe6wgA/reportabuse?source=https://docs.google.com/forms/d/e/1FAIpQLSd9S-tcDJXR4dh83dJh-hSW9IeKy5w53__IBvHqZ2dYxe6wgA/viewform) [- T](https://policies.google.com/privacy)[ermos de Serviç](https://policies.google.com/terms)[o - Política de](https://policies.google.com/privacy) Privacidade

# Google [Formulários](https://www.google.com/forms/about/?utm_source=product&utm_medium=forms_logo&utm_campaign=forms)